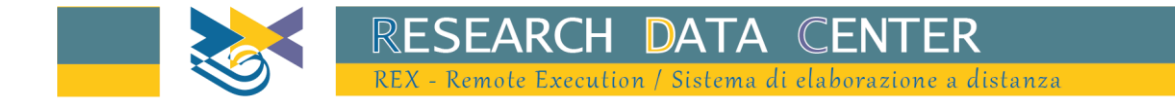

# Individual bank balance sheets for statistical purposes (IBBaSS) Other information

Examples: platforms 'Stata' and 'R'

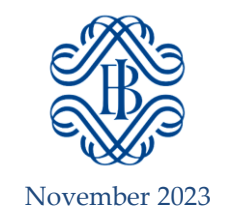

# **Table of contents**

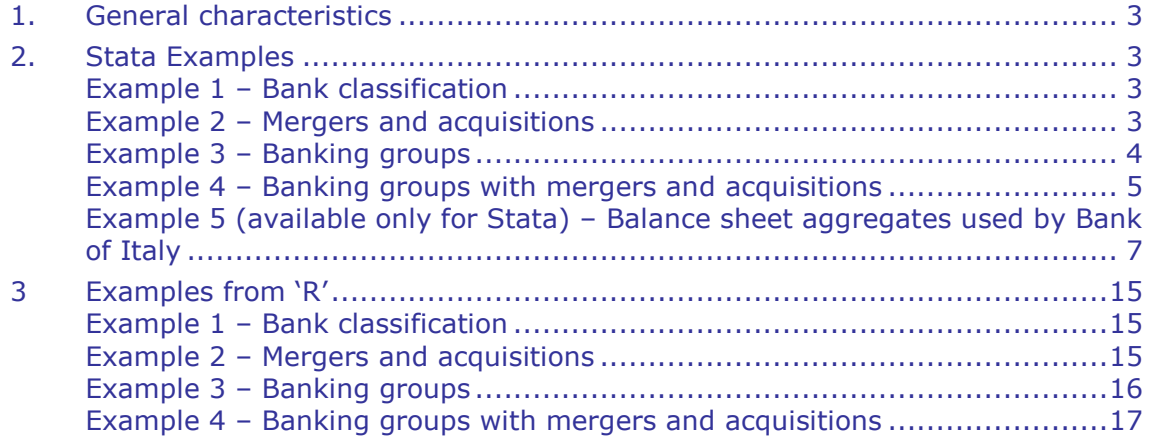

# <span id="page-2-0"></span>**1. General characteristics**

The examples in the document are provided with a view to promoting good practices for the exploitation of the microdata on banks' balance sheets produced and published by the Bank of Italy.

To obtain more rapid computing results, limit the number of variables used in the calculations. Please note that permanent datasets cannot be stored.

The examples below are constructed importing CSV files that contain both data on banks' balance sheets ([IBBaSS\)](https://www.bancaditalia.it/statistiche/basi-dati/rdc/rex/descrizione_archivi_IBBaSS.pdf) and on other information [\(BANCI\)](https://www.bancaditalia.it/statistiche/basi-dati/rdc/rex/descrizione_archivi_BANCI.pdf), selected through the menu of available datasets. It is strongly recommended that you read the documentation regarding these databases before using the examples below.

#### <span id="page-2-1"></span>**2. Stata<sup>1</sup> Examples**

Stata commands are lower case. Please note that Stata is a case-sensitive programming language.

#### <span id="page-2-2"></span>**Example 1 – Bank classification**

We want to exclude a bank category from the database, e.g. Italian branches of foreign banks.

clear all

/\* Loading BANCI data on groups \*/

import delimited "grucla.csv"

save grucla.dta, replace

/\* Loading IBBaSS data and merge by bank id to add category \*/

import delimited "ibbass.csv", clear

merge 1:1 idba\_ps data using grucla.dta

keep if  $m$ erge  $== 3$ 

drop \_merge

tabulate cla\_dim

/\* Drop Italian branches of foreign banks (category E)\*/

keep if cla  $dim$  != "E"

tabulate cla\_dim

-

#### <span id="page-2-3"></span>**Example 2 – Mergers and acquisitions**

We want to associate the identification code of the merged bank with that of the last acquiring bank in any merger and acquisition operations involving the MFI throughout the time horizon of the analysis and add the two series together. The

<sup>&</sup>lt;sup>1</sup> 'Stata' is a registered trademark of StataCorp LP, 4905 Lakeway Drive, College Station, TX 77845 USA.

resulting series simulates a scenario in which the merged MFIs have always been a single bank, thus correcting the break.

clear all

/\* Loading BANCI data on merges and acquisitions \*/

import delimited "fui.csv", varnames(1)

keep idba\_ps cve22

/\* Temporary save \*/

save fui 22.dta, replace

 $/*$  Loading IBBaSS data and merge the two datasets  $*/$ 

import delimited "ibbass.csv", clear

merge m:1 idba\_ps using fui\_22.dta

keep if  $m$ erge != 2

drop \_merge

/\* Creating new id keeping also the old one  $*/$ 

rename idba\_ps idba\_ps\_vero

rename cve22 idba\_ps

replace  $idba_ps = idba_ps\_vero$  if  $idba_ps = -$ .

/\* Grouping by new bank id all balance sheet items  $*/$ quietly ds idba\_ps\* data, not collapse (sum) `r(varlist)', by(idba\_ps data)

/\* As a consequence of the grouping, the number of banks has shrank  $*/$ 

#### <span id="page-3-0"></span>**Example 3 – Banking groups**

We want to associate the microdata on balance sheets with the map of groups and aggregate the time series of banks belonging to the same group. The result is obtained by associating the banks contained in the IBBaSS dataset with their parent MFI at each date.

clear all

/\* Loading BANCI data on groups \*/

import delimited "grucla.csv"

save grucla.dta, replace

/\* Loading IBBaSS data and add group information \*/ import delimited "ibbass.csv", clear merge 1:1 idba\_ps data using grucla.dta keep if  $_m$ erge  $== 3$ drop \_merge /\* Grouping data by banking group id \*/ quietly ds idba\* cla\_dim\* flag\* data, not collapse (sum) `r(varlist)', by(data idba\_capogruppo\_ps)

# <span id="page-4-0"></span>**Example 4 – Banking groups with mergers and acquisitions**

We want to associate the microdata on balance sheets with the map of groups and aggregate the time series of banks belonging to the same group. As an alternative to the variable composition of banking groups<sup>2</sup> (see Example 3), we extract the data on any groups with which the MFI may be affiliated at the latest date reported in the map and 'project' it onto the previous dates. To obtain greater continuity in the time series relating to the groups, we can adjust parent MFIs for mergers and acquisitions.

clear all

/\* Loading BANCI data on merges and acquisitions \*/

import delimited "fui.csv", varnames(1)

keep idba\_ps cve22

save fui\_22.dta, replace

/\* Loading BANCI data on groups to obtain the latest parent MFI for each bank \*/

import delimited "grucla.csv", clear

preserve

collapse (max) data, by (idba\_ps)

save last\_capogruppo.dta, replace

restore

-

merge m:1 idba\_ps data using last\_capogruppo.dta

keep if  $m$ erge  $== 3$ 

keep idba\_ps idba\_capogruppo\_ps

rename idba\_capogruppo\_ps idba\_capogruppo\_last

<sup>&</sup>lt;sup>2</sup> Over time, parent MFIs may lose or acquire a controlling interest in the banks belonging to the group. This causes breaks in the time series at group level, making the series volatile.

```
save grucla_capogruppo_last, replace
/* Adding latest parent MFI information to IBBaSS dataset */
import delimited "ibbass.csv", clear
merge m:1 idba_ps using fui_22.dta
keep if _merge != 2
drop _merge
rename idba_ps idba_ps_vero
rename cve22 idba_ps
replace idba_ps = idba_ps\_vero if idba_ps = -1.
merge m:1 idba_ps using grucla_capogruppo_last
keep if _merge != 2
drop _merge
replace idba_capogruppo_last = idba_ps if idba_capogruppo_last ==.
/* Grouping total main asset by latest parent MFI */collapse (sum) tma_a_1_z5_0000_z01, by(idba_capogruppo_last data)
```
# **Example 5 (available only for Stata) – Balance sheet aggregates used by Bank of Italy**

We create aggregate balance sheet items based on definitions that are more in line with those used by the Bank of Italy in its official publications and Statistical Database.

```
import delimited "ibbass.csv", clear
gen annome=int(data/100)
gen anno =int(annome/100)
gen mese = annome-anno*100gen datam = ym(anno,mese)
drop anno annome mese data
format datam %tm
  * ----------------------------------------------------------------------------------------------------
               ASSETS (BSIB refers to the corresponding BDS table where series are included)
  * ----------------------------------------------------------------------------------------------------
* ----------------------------------------------------------------------------------------
* cash - BSIB0100
  * ----------------------------------------------------------------------------------------
rename a10_x_1_z5_0000_z01 cash
                * ----------------------------------------------------------------------------------------
```
\* Loans by counterpart sector - BSIB0600

```
* ----------------------------------------------------------------------------------------
```
\* Italian General Government

rename a20\_a\_1\_u6\_2100\_z01 loanggo\_ita

\* Italian non financial corporations

rename a20\_a\_1\_u6\_2240\_z01 loannfc\_ita

\* Italian households

rename a20\_a\_1\_u6\_2250\_z01 loanhho\_ita

\* [Italian] OFIs, non-MMF investment funds and ICPFs Euro area net of reverse repos with Domestic CCPs

```
gen temp = a20r a 1 u6 2272 z01*-1
```

```
egen loanofi_ita = rowtotal(a20_a_1_u6_22f0_z01 temp)
```
drop temp

\* Total domestic private loans (net of CCPs)

egen loantot\_ita = rowtotal(loanggo\_ita loannfc\_ita loanhho\_ita loanofi\_ita)

\* Italian bank loans - (Total IFM net of Bank of Italy)

gen temp = a20\_a\_1\_u6\_1100\_z01\*-1

```
egen loanban_ita = rowtotal(a20_a_1_u6_1000_z01 temp)
drop temp
* ----------------------------------------------------------------------------------------
* Debts securities - BSIB0100 
        * ----------------------------------------------------------------------------------------
* Excluding banks debt securities repurchased by the issuer;
gen temp = 0replace temp = 140p_a_1_25_0000_201*-1egen tidban_ita = rowtotal(a30_a_1_u6_1000_z01 temp)
drop temp
* Italian General Government
rename a30_a_1_u6_2100_z01 tidggo_ita
* Italian private sector
rename a30_a_1_u6_2200_z01 tidpriv_ita 
* Total domestic debt securities excluding Bank bonds 
egen tidnba_ita = rowtotal(tidggo_ita tidpriv_ita)
```
*Examples*

\* ---------------------------------------------------------------------------------------- \* Claims on the Bank of Italy \* --------------------------------------------------------------------------------------- rename a20\_a\_1\_u6\_1100\_z01 depeur\_Bit \* ---------------------------------------------------------------------------------------- \* External assets - BSIB0100 \* --------------------------------------------------------------------------------------- egen assets\_ext = rowtotal(a20\_a\_1\_u5\_2100\_z01 a20\_a\_1\_u5\_1000\_z01 a20\_a\_1\_u5\_2240\_z01 a20\_a\_1\_u5\_2250\_z01 a30 a 1 u5 2100 z01 a30 a 1 u5 1000 z01 a30 a 1 u5 2200 z01 a50 a 1 u5 1000 z01 a50 a 1 u5 2200 z01 a20\_a\_1\_u4\_0000\_z01 a30\_a\_1\_u4\_0000\_z01 a50\_a\_1\_u4\_0000\_z01 a20\_a\_1\_u5\_22f0\_z01) \* ---------------------------------------------------------------------------------------- \* total assets - BSIB0100 but the series tma $:$  is less volatile and preferable \* ----------------------------------------------------------------------------------------

rename tat a 1 z5 0000 z01 assets tot

egen temp1 = rowtotal(cash loantot\_ita loanban\_ita tidnba\_ita tidban\_ita depeur\_Bit assets\_ext a20r\_a\_1\_u6\_2272\_z01)

```
gen temp = temp1*-1* other assets
egen assets_oth = rowtotal(assets_tot temp)
drop temp*
               * ----------------------------------------------------------------------------------------------------
            LIABILITIES (BSIB refers to the corresponding BDS table where series are included)
* ----------------------------------------------------------------------------------------------------
* ----------------------------------------------------------------------------------------
* Deposits by counterpart sector - BSIB0300 
* ----------------------------------------------------------------------------------------
* [Italian] General Government 
egen depoggo_ita = rowtotal(l20_a_1_u6_2110_z01 l2c_m_1_u6_2120_z01 l2d_n_1_u6_2120_z01)
* Italian non financial corporations
egen deponfc_ita = rowtotal(l2c_m_1_u6_2240_z01 l2d_n_1_u6_2240_z01)
* Italian households
egen depohho_ita = rowtotal(l2c_m_1_u6_2250_z01 l2d_n_1_u6_2250_z01)
* [talian] OFIs, non-MMF investment funds and ICPFs Euro area net of repos with Domestic CCPs
```

```
* agreed maturities over 2y incuded in L2D N 1 U2 2210 Z01 are mainly connected with transfers of claims
egen temp1 = rowtotal(124_a_1_u6_2272_z01 l2c_m_1_u6_2120_z01 l2d_n_1_u6_2120_z01)
gen temp = temp1*-1egen depoofi_ita = rowtotal(12c_m_1_0u6_22fg_z01 l2d_n_1_u6_22fg_z01 temp)
drop temp*
* Total domestic private deposits (net of CCPs)
egen depotot_ita = rowtotal(depoggo_ita deponfc_ita depohho_ita depoofi_ita)
* Italian bank deposits - (Total IFM net of Bank of Italy)
gen temp = l20_a_1_u6_1100_z01*-1
egen depoban_ita = rowtotal(120_a_a_1_u6_1000_z01 temp)
drop temp
* repos (net of reverse) with CCPs 
gen temp = a20r_a_1_06_2272_ z01^* - 1egen depoccg_net = rowtotal(|24 a 1 u6 2272 z01 temp)
drop temp
          * ----------------------------------------------------------------------------------------
* Debts securities issued - BSIB0500 includes intra-group positions 
* ----------------------------------------------------------------------------------------
```
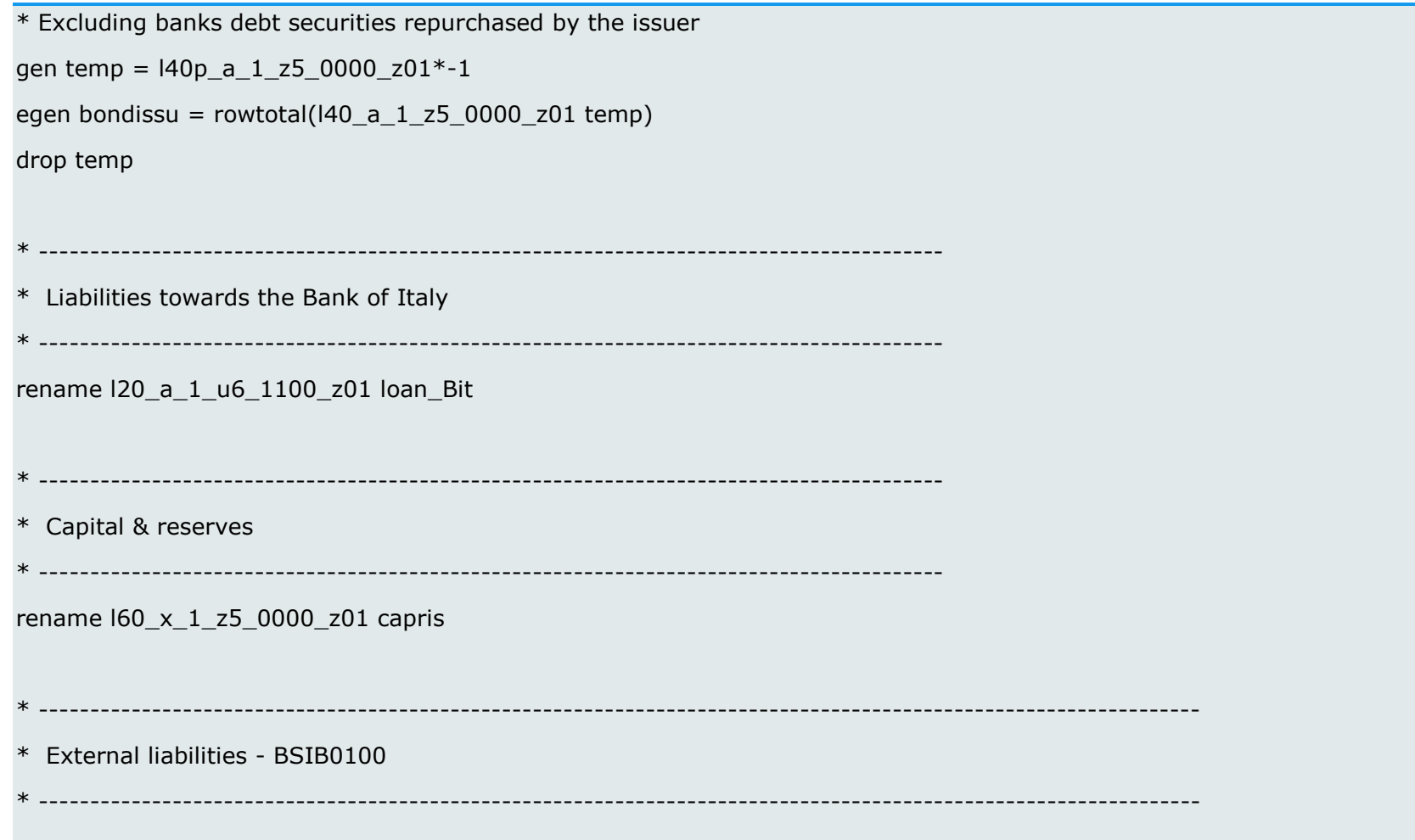

egen liabilities\_ext = rowtotal(l2c\_m\_1\_u5\_2240\_z01 l2d\_n\_1\_u5\_2240\_z01 l2c\_m\_1\_u5\_2250\_z01 l2d\_n\_1\_u5\_2250\_z01 l20\_a\_1\_u5\_1000\_z01 l20\_a\_1\_u4\_0000\_z01 l20\_a\_1\_u5\_2110\_z01 l2c\_m\_1\_u5\_2120\_z01 l2d\_n\_1\_u5\_2120\_z01 l2c\_m\_1\_u5\_22fg\_z01 l2d\_n\_1\_u5\_22fg\_z01)

```
* ----------------------------------------------------------------------------------------------------
```
\* Other liabilities

```
* ----------------------------------------------------------------------------------------------------
```
egen temp1 = rowtotal(depotot\_ita depoban\_ita bondissu loan\_Bit capris liabilities\_ext l24\_a\_1\_u6\_2272\_z01)

gen temp =  $temp1*-1$ 

```
egen liabilities_oth = rowtotal(assets_tot temp)
```
drop temp\*

# <span id="page-14-0"></span>**3 Examples from 'R' 3**

Please note that 'R' is a case-sensitive programming language.

All the examples assume that there is only one command per line and that the same command can extend over multiple lines if it is too long.

# <span id="page-14-1"></span>**Example 1 – Bank classification**

We want to exclude a bank category from the database, e.g. Italian branches of foreign banks.

```
# Loading BANCI data on groups
grucla <- read.csv("grucla.csv", sep=";")
# Loading IBBaSS data and merge by bank id to add category
ibbass <- read.csv("ibbass.csv", sep=";")
merged_data <- merge(ibbass, grucla, by = c("idba_ps", "data"), all.x = T)table(merged_data$cla_dim)
# Drop Italian branches of foreign banks (category E)
filtered_data <- merged_data[merged_data$cla_dim != "E",]
table(filtered_data$cla_dim)
```
# <span id="page-14-2"></span>**Example 2 – Mergers and acquisitions**

We want to associate the identification code of the merged bank with that of the last acquiring bank in any merger and acquisition operations involving the MFI throughout the time horizon of the analysis and add the two series together. The resulting series simulates a scenario in which the merged MFIs have always been a single bank, thus correcting the break.

```
# Loading useful packages
library(dplyr)
```
# Loading BANCI data on merges and acquisitions

```
fui <- read.csv("fui.csv", sep=";")
```

```
fui <- fui[, c("idba_ps", "cve22")]
```
# Loading IBBaSS data and merge the two datasets

```
ibbass <- read.csv("ibbass.csv", sep=";")
```

```
merged_data <- merge(ibbass, fui, by = "idba_ps", all.x = T)
```
<sup>-</sup><sup>3</sup> 'R' is an open source software environment for statistical data analysis; for more information on the programming language, visit the websit[ehttp://cran.r-project.org/](http://cran.r-project.org/)

```
# Creating new id keeping also the old one
merged data <- merged data %>%
mutate(idba_vero = idba_ps,
        idba_ps = ifelse(is.na(cve22), idba_vero, cve22))
# Grouping by new bank id all balance sheet items
data_new <- merged_data %>%
select(-idba_vero, -cve22) %>%
group_by(idba_ps, data) %>%
summarise_all(sum, na.rm=T)
```
# As a consequence of the grouping, the number of banks has shrank

#### <span id="page-15-0"></span>**Example 3 – Banking groups**

We want to associate the microdata on balance sheets with the map of groups and aggregate the time series of banks belonging to the same group. The result is obtained by associating the banks contained in the IBBaSS dataset with their parent MFI at each date.

```
# Loading useful packages
```

```
library(dplyr)
```
# Loading BANCI data on groups

```
grucla <- read.csv("grucla.csv", sep=";")
```

```
# Loading IBBaSS data and adding group information
```

```
ibbass <- read.csv("ibbass.csv", sep=";")
```

```
merged_data <- merge(ibbass, grucla, by = c("idba_ps", "data"), all.x = T)
```
merged\_data <- merged\_data %>%

```
mutate(idba_capogruppo_ps = ifelse(is.na(idba_capogruppo_ps), idba_ps, 
idba_capogruppo_ps))
```
# Grouping data by banking group id data new  $\lt$ - merged data %>% select(-idba\_ps, -cla\_dim, -flag\_bcc) %>% group by(idba capogruppo ps, data) %>% summarise\_all(sum,.na.rm=T)

#### <span id="page-16-0"></span>**Example 4 – Banking groups with mergers and acquisitions**

We want to associate the microdata on balance sheets with the map of groups and aggregate the time series of banks belonging to the same group. As an alternative to the variable composition of banking groups<sup>4</sup> (see Example 3), we extract the data on any groups with which the MFI may be affiliated at the latest date reported in the map and 'project' it onto the previous dates. To obtain greater continuity in the time series relating to the groups, we can adjust parent MFIs for mergers and acquisitions.

# Loading useful packages

library(dplyr)

-

# Loading BANCI data on merges and acquisitions

fui <- read.csv("fui.csv", sep=";")

fui\_22 <- fui[, c("idba\_ps", "cve22")]

# Loading BANCI data on groups to obtain the latest parent MFI for each bank

```
grucla <- read.csv("grucla.csv", sep=";")
```

```
tmp <- arrange(grucla, idba_ps, -data)
```
last capogruppo  $\lt$ - subset(mutate(group by(tmp, idba ps),

 $capo = 1$ : length(data)),

 $capo==1)[$ ,  $c("idba ps", "idba capoqruppo ps")]$ 

last\_capogruppo <- rename(last\_capogruppo,

```
cq last = idba capogruppo ps)
```
grucla\_new <- merge(grucla, last\_capogruppo, by.all = idba\_ps)

<sup>4</sup> Over time, parent MFIs may lose or acquire a controlling interest in the banks belonging to the group. This causes breaks in the time series at group level, making the series volatile.

```
# Add latest parent MFI information to IBBaSS dataset
ibbass <- read.csv("ibbass.csv", sep=";")
data_new <- merge(ibbass, fui_22, by = "idba_ps", all.x = T) %>%
rename(idba_vero=idba_ps, idba_ps=cve22) %>%
mutate(idba_ps = ifelse(is.na(idba_ps), idba_vero, idba_ps))
data_all <- merge(data_new, grucla_new, by.all = idba_ps, all.x = T)
# Grouping total main asset by latest parent MFI
tma_cg <- data_all %>%
select(tma_a_1_z5_0000_z01, cg_last, data) %>%
group_by(cg_last, data) %>%
summarise(tma_a_1_z5_0000_z01 = sum(tma_a_1_z5_0000_z01, na.rm=T))
```